# **СОДЕРЖАНИЕ**

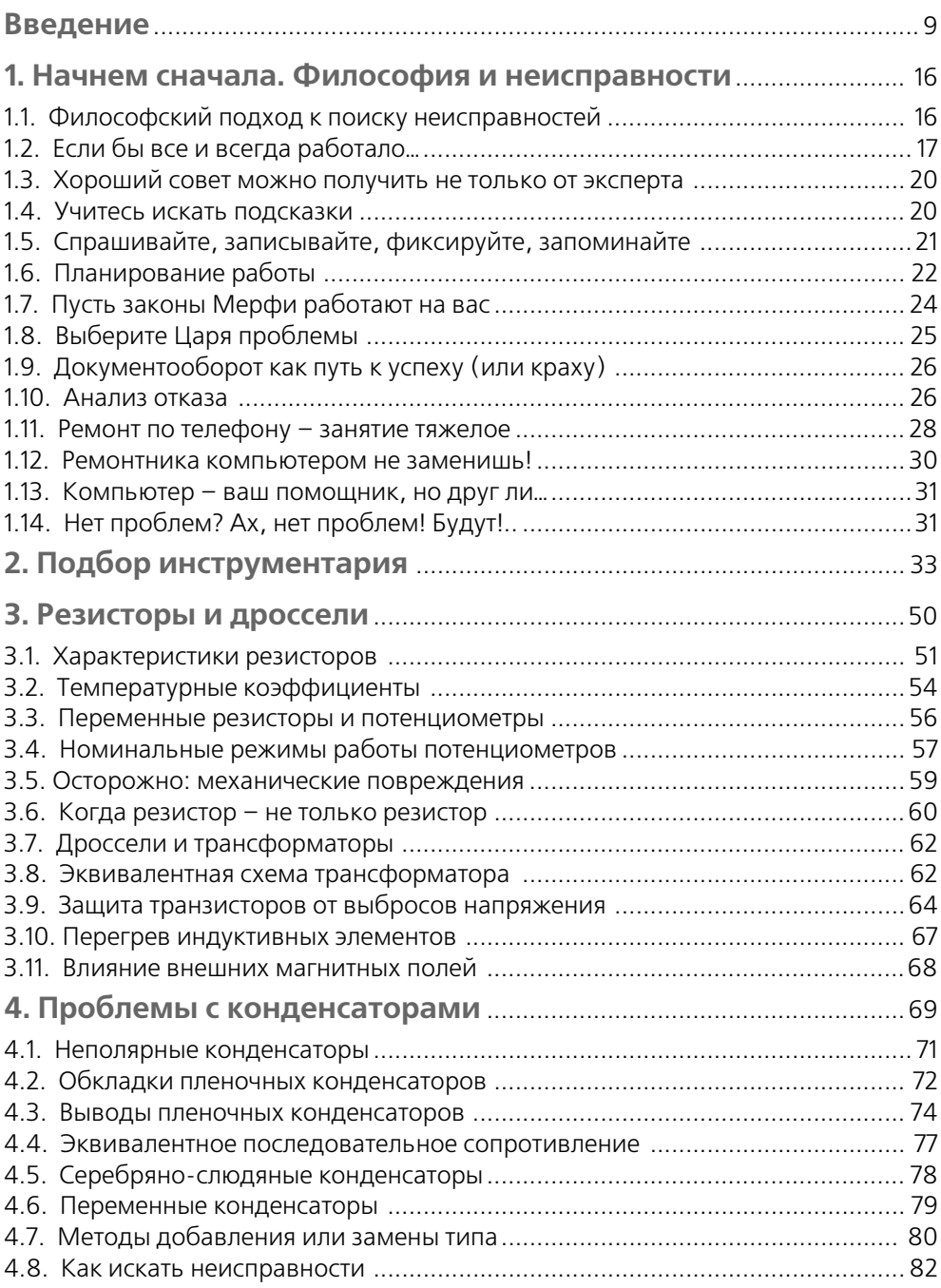

# 6 ПРАКТИЧЕСКАЯ ЭЛЕКТРОНИКА АНАЛОГОВЫХ УСТРОЙСТВ

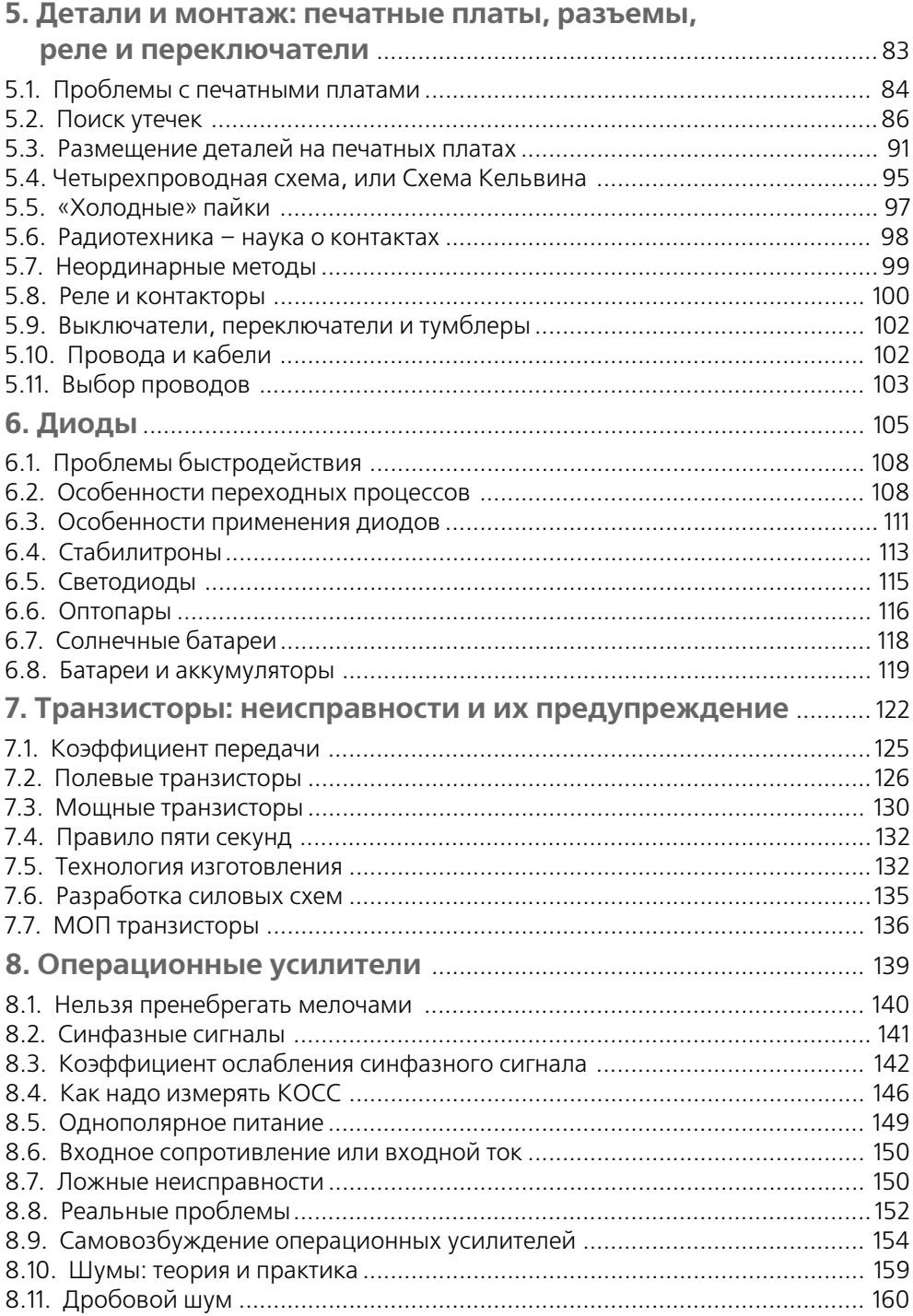

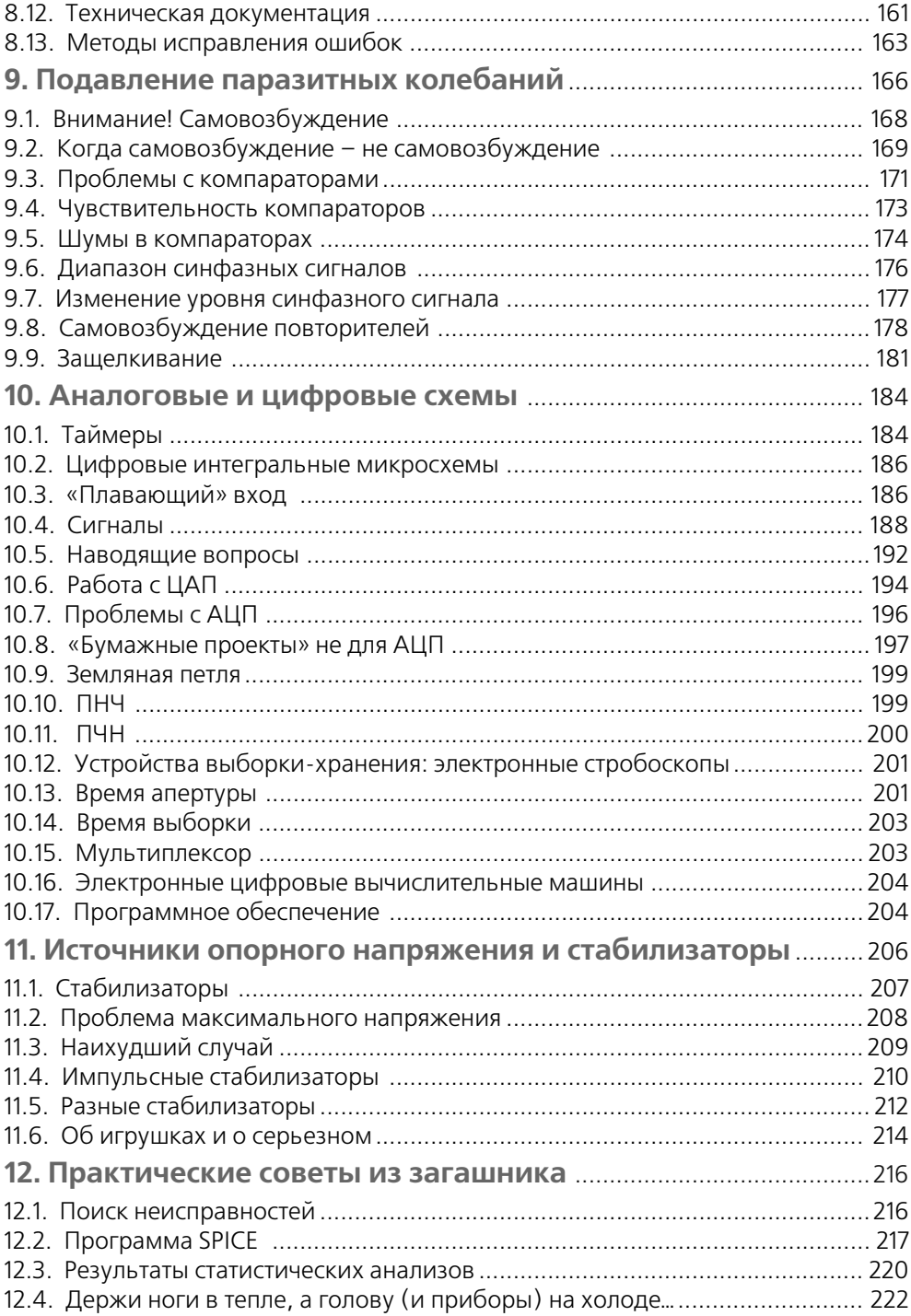

# **8 ПРАКТИЧЕСКАЯ ЭЛЕКТРОНИКА АНАЛОГОВЫХ УСТРОЙСТВ**

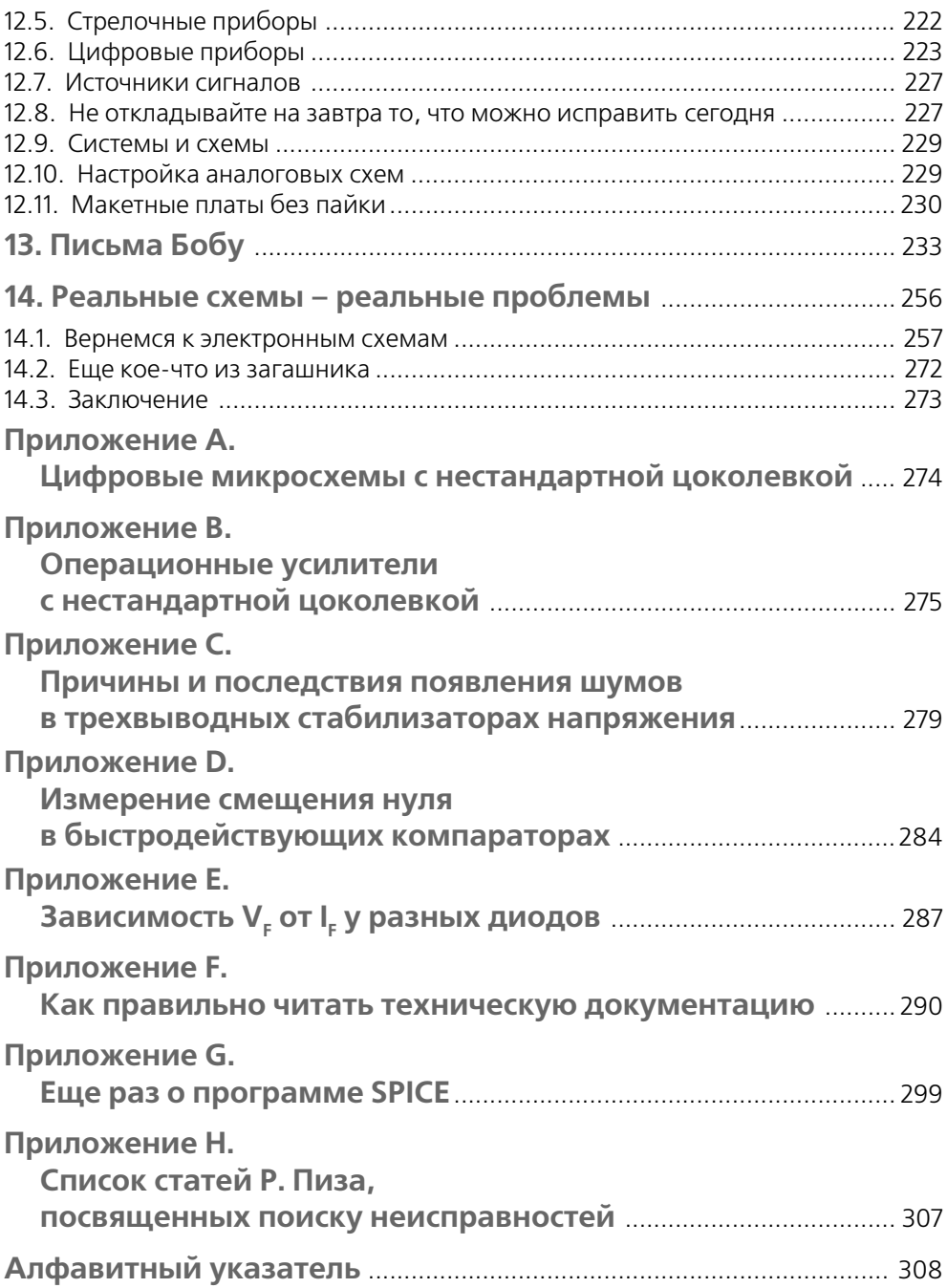

# **AUTEX Ltd** Официальный представитель

Специальные цены и комплексные поставки электронных компонентов

более 30 фирм-производителей

под серийные проекты

Тел.: (095) 334-7741, 334-9151<br>Факс: (095) 334-8729, 234-9991

www.autex.ru

- Операционные усилители  $AD855x$ .  $AD857x U_{cm} \le 1$  MKB  $\blacktriangleright$
- $\blacktriangleright$ Дешевые прецизионные АЦП АD7705 - 16 бит
- Малопотребляющие АЦП АD7888 12 бит, 8 каналов  $\blacktriangleright$
- 8-канальные ЦАП АD7839 13 бит; AD7841 14 бит  $\triangleright$
- $\triangleright$ Малопотребляющие ЦАП АD5541 / АD5542 - 16 бит
- Сигнальные процессоры **ADSP**
- Весь спектр продукции ANALOG DEVICES  $\blacktriangleright$

# **ВВЕДЕНИЕ**

info@autex.ru

# Вступительное слово

«Парень, твоя идея настолько хороша, что еще через двадцать минут я поверю она изначально принадлежит мне». Я редко слышу подобную похвалу в свой адрес, но наверняка заслужил бы такой комплимент, предложив опубликовать в журнале EDN цикл статей Боба Пиза «Поиск неисправностей и отладка аналоговых схем», и это, конечно, повысило бы мой авторитет в редакции журнала. Однако на самом деле авторы этой идеи Йон Титус (Jon Titus), вице-президент, председатель редколлегии и главный редактор журнала EDN, и Тарлтон Флеминг (Tarlton Fleming), тогда первый помощник редактора EDN, а в настоящее время менеджер отдела практического применения микросхем в корпорации Maxim Integrated Products Corporation.

В начале 1988 года Джон с редакторами штаб-квартиры издательства EDN (а также издательской компании Cahners Publishing Company) в г. Ньютон (Массачусетс) провел мозговой штурм, обсуждая, какие статьи можно было бы заказать работникам промышленности... Учитывая, что читатели EDN обычно используют этот журнал как источник практических идей для более эффективной работы, а также поиска неисправностей и отладки техники, Джон предположил, что необходимы статьи, посвященные именно этим вопросам.

Тарлтон, редактор популярного раздела Design Ideas<sup>1</sup> журнала EDN, постоянно сотрудничал с Бобом, который рецензировал присылаемые читателями схемы аналоговых устройств. Тарлтон вспомнил, что Боб рассказывал ему о книге, которую он собирался написать вместе с коллегами из компании National Semiconductor. Очевидно, Боб уже подготовил некоторый материал по вопросам поиска неисправностей. Нужно было выяснить, предоставит ли National Semiconductor издательству EDN права на публикацию фрагмента этой книги. Тарлтон начал переговоры.

<sup>&</sup>lt;sup>1</sup> Наиболее близкий русский вариант - «Радиоинженеру на заметку». - Прим. переводчика.

#### $\overline{10}$ **ВВЕДЕНИЕ**

Некоторое время спустя в EDN получили объемистый пакет. В нем содержался текст того, что в конце концов стало первыми тремя частями написанного Бобом цикла статей. К этому времени Тарлтон покинул Восточное побережье и отправился на поиски счастья и успеха в Силиконовую долину. Таким образом, на рецензирование подготовленный Бобом материал передали мне. Я быстро просмотрел текст, и он меня заинтриговал.

Мы с Бобом практически сверстники - я всего на несколько лет старше. Кроме того, оба закончили Массачуссетский технологический институт, хотя во времена студенчества не были знакомы. Впервые я услышал о Бобе, когда он работал в компании George A. Philbrick Researches, которая в настоящее время является частью Teledyne Components и расположена в городе Дедхаме (Массачусетс). Уже в то время - 60-е - начало 70-х - Боб был плодовитым автором. Он делился своими мыслями и техническими идеями с клиентами Philbrick и инженерами-разработчиками аналоговых схем, читателям внутреннего издания фирмы The Lightning Empiricist, а также с читателями коммерческих журналов, таких как EDN.

Уже этими ранними публикациями Боб завоевал себе авторитет не только специалиста и эксперта, но человека с удивительным чувством юмора и любовью к каламбурам. Некоторые считают игру слов примитивной формой юмора. Другие не стесняются своей любви к каламбурам, именно к этой категории относимся мы с Бобом. Много лет назад, впервые прочитав написанный Бобом материал, я подумал, что, если встречу автора, он мне наверняка понравится. Поэтому, когда мне в руки попал присланный в EDN текст, я почувствовал, что после долгой разлуки обрел старого друга.

Форма подачи материала отличалась от принятой в EDN. Конечно, это был технический текст, но, по сравнению с тем, что мы обычно публиковали, написанный легко. Формул было немного, а сложные схемы вообще отсутствовали.

Понравится ли это читателям? Я решил, что наверняка понравится: рукопись насыщена содержательными и четко сформулированными идеями. Стиль изложения, конечно, необычен.

Редакция журнала предъявляла жесткие требования к текстам, даже абсолютно понятные и читабельные вгонялись в принятые рамки. Теперь ограничения несколько ослаблены. По-прежнему, добиваясь ясности изложения, мы подвергаем статьи переделке, но при этом стараемся сохранить стиль и индивидуальность автора. Я считаю, что одной из причин изменения нашего отношения к этому вопросу был успех статей Боба.

Стиль Боба отражает не только его чувство юмора, но и своеобразие причудливой натуры. Однако наиболее ярко стиль проявляется в высокой требовательности к себе и в исключительном профессионализме. Стоит особо отметить, что если бы мы попытались перекроить присланный материал, придав ему традиционную форму, то это привело бы к значительным содержательным потерям. Причины такого успеха Боба в том, кто он и как он подходит к решению проблем. Сохранив стиль Боба, мы смогли донести до читателя его индивидуальность.

Одно из правил, принятых в EDN, - не использовать риторических вопросов. Ответ читателя на такой вопрос может быть совершенно неожиданным, что иногда приводит к искажению авторской мысли. В редакции шутят: риторические

вопросы – строго по карточкам. При подготовке каждого номера наш выпускающий редактор, Джоан Морроу Линч (Joan Morrow Lynch), позволяет одному из редакторов использовать риторический вопрос. Заявки выполняются по принципу: первый вошедший – первым обслужен, но Джоан может отказать, если претендент задал уже слишком много подобных вопросов.

Прочитав текст, ставший первой частью книги «Поиск неисправностей и отладка аналоговых схем», я понял, что любая глава с лихвой покрывает годовой лимит нашего журнала на риторические вопросы. Но я спросил себя: «Почему бы и не рискнуть?» Сначала возникает вопрос, а потом Боб решает проблему.

На мой взгляд, можно выделить одну уникальную особенность этой книги: к поиску неисправностей автор подходит с позиций инженера-проектировщика. Читатели журнала EDN – проектировщики. Боб Пиз – очень талантливый проектировщик. Кроме того, он смотрит на задачу поиска неисправностей не свысока, для него это неотъемлемая часть профессионализма. Просто наслаждаясь этим, он готов рассказать всем о полученном опыте изгнания дьявола из электронных схем. И читатели это поняли. Их реакция была ошеломляющей. Никогда в истории журнала (издается почти 35 лет) ни один из материалов не вызывал столь активного читательского отклика. Каждые несколько недель в редакцию поступает новая пачка карточек обратной связи с читателями, на которых, в дополнение к запросам более подробной информации о рекламируемых журналом товарах и услугах, есть и отзывы. В пачках карточек, относящихся к номерам, где опубликованы статьи из этой серии, обязательно содержатся многие почтовые открытки, сообщающие, что статьи Боба великолепны и что это лучшие материалы из когда-либо опубликованных в EDN. А по результатам опроса во всех 12 номерах статьи Боба оказались наиболее читаемыми. После того как цикл закончился, стали поступать просьбы издать статьи отдельной книгой. Сначала таких писем было немного, но затем они полились потоком. Итак, всем тем, кто просил об отдельном издании, а также тем, кто никогда не видел цикла статей в EDN, но сожалел, что нет руководства по поиску неисправностей, написанного от лица разработчика, мы предлагаем эту книгу.

Чтобы у вас не сложилось впечатления, что я был единственным сотрудником EDN, редактировавшим работу Боба, должен пояснить, что я не был даже тем, кто выполнил большую часть работы по редактированию. Вместе со мной над этой книгой работали старший редактор Чарльз Г. Смолл (Charles H. Small) и Анни Ват\$ сон Свейджер (Anne Watson Swager), сейчас она редактор EDN по Восточному побережью в Винневуде (Пенсильвания). Литературное редактирование всех статей было выполнено старшим редактором Джулией Анни Шофилд (Julie Anne Schofield). Работа по графическому оформлению сделана в Ньютоне художественным отделом EDN, возглавляемым Кеном Расикотом (Ken Racicot).

Кроме того, многие фотографии предоставлены коллегами Боба по компании National Semiconductor. Несмотря на то что перечислено уже много наших коллег, принимавших участие в подготовке этой книги, список неполон. Над созданием журнала EDN работает множество людей, и перечислить всех, кто имел отношение к статьям Боба Пиза, не представляется возможным.

#### **12 ВВЕДЕНИЕ**

Можно только отметить то, что работать над этим циклом было интересно. Когда у меня состоялось первое интервью по поводу этой работы в EDN, Рой Форсберг (Roy Forsberg), ныне издатель другого журнала компании Cahners, называю\$ щегося "Test and Measurement World", отметил, что профессия редактора – самая интересная среди всех связанных с электроникой. В то время я пропустил замечание Роя мимо ушей, решив, что он привел его в своих интересах. Но работа над статьями Пиза развеяла все мои сомнения о том, насколько интересной она может быть. Редактирование этого цикла стало для меня исключительным событием! Я надеюсь, что статьи – а теперь и эта книга – содержат не только советы Боба по поиску неисправностей в электронных схемах, но и тот заряд энергии, который получили все, кто принимал участие в работе над проектом.

> Дэн Страссберг (Dan Strassberg), ответственный редактор журнала EDN

### **Благодарности**

Мне бы хотелось посвятить эту книгу моему старому другу Брюсу Седдону (Bruce Seddon). Уже более 30 лет он помогает мне по достоинству оценивать изысканность наиболее сложных разработок. Этому не учат в школе, вот почему, чтобы разобраться, необходим умудренный опытом наставник. Брюс всегда находит время выслушать меня и протянуть руку помощи. А я ни разу за 30 лет не собрался поблагодарить его, тем самым выставив себя неблагодарным и ленивым разгильдяем, поэтому теперь самое время сказать: «Спасибо, Брюс!»

Я хотел бы выразить свою признательность более чем четырем десяткам моих друзей, которые помогали проверять, править черновики этих статей и дополняли мою работу. Особенно я благодарен Джиму Мойеру (Jim Moyer), Тиму Регену (Tim Regan), Деннису Монтичелли (Dennis Monticelli), Ларри Джонсону (Larry Johnson) и Дэну Страссбергу (Dan Strassberg) из EDN, добавившим важные технические подробности, о которых я не знал. Также я хотел бы поблагодарить Синди Льюис (Cindy Lewis) из Sun Circuits Inc. (Санта Клара, Калифорния) за по\$ мощь в подготовке сводной таблицы по современным материалам печатных плат, приведенной в главе 5. Кроме того, нельзя не поблагодарить Минео Яматаки (Mineo Yamatake) за предложенную элегантную схемотехнику усилителя для тер\$ мопар, Стива Аллена (Steve Allen), Пегги Виллис (Peggi Willis), Эла Невеса (Al Neves) и Френа Хоффарда (Fran Hoffard) за подготовленные фотографии, а так\$ же нашего «мастера на все руки» Эрролла Дитца (Errolle Dietz) и нашего «завхоза» Карлоса Хуэрту (Carlos Huerta). Скажем спасибо Хендрику Санто (Hendrick Santo) и сотрудникам бутика Natasha's Attic в Сан-Хосе за их помощь в конструировании, разработке стиля и монтаже «царских одежд». Низкий поклон Кэрол С. Льюис (Carol S. Lewis) из HighText Publications в Сан-Диего, а также всем редакторам EDN, поработавшим над моей книгой: Джулии Анни Шофилд, Анни Ватсон Свейджер, Чарльзу Г. Смоллу и Дэну Страссбергу. Им пришлось попотеть, работая над каждым словом и фразой, которые мы обсуждали и о которых спорили, оттачивая и совершенствуя текст.

Я также признателен Джойс Гилберт (Joice Gilbert), секретарю нашей команды, которой пришлось перепечатать гораздо больше, чем было оговорено. Она поверила мне, когда я сказал, что придется перепечатать всего 50 или 60 страниц... Мы никак не могли предположить, что эти 50 страниц каким-то образом разрастутся до 280! Учтите: не только Джойс перепечатала все материалы этой книги, но и я, поскольку обнаружил, что творческий процесс активизируется, если я работаю с хорошим текстовым редактором. Джойс не пришлось печатать ничего, чего бы не напечатал я сам. Как бы то ни было, пока цены на компьютеры снижаются и снижаются, я никогда больше не стану требовать от кого-либо повторно набирать такой текст. Нельзя сказать, что сразу набрать текст в ASCII-совместимом формате сложно или дорого. Я создавал свои первые черновики на старом компьютере Coleco ADAM с не совместимой ни с чем системой памяти на кассетах. Затем все, что было написано мной, Джойс набирала в текстовом редакторе Multimate компании Ashton-Tate, и мы пересылали ASCII-файлы в издательство EDN. Получив верстку, я потратил десятки часов на правку, оттачивание, совершенствование и внесение добавлений. Еще я хочу выразить благодарность Ванде Геррет (Wanda Gerret), которая терпеливо выслушивала огромное количество моих глупых вопросов о том, как заставить текстовый редактор нормально работать. Если кто-нибудь из вас, читающих сейчас эти слова, собирается когда-либо писать книгу, стоит сперва подумать о том, что надо делать и в какой последовательности. Например, это издание было задумано как одна статья для книги Эла Келша (Al Kelsch) об импульсных стабилизаторах. Если бы я мог предположить, насколько масштабным станет проект, то действовал бы не столь глупо и неэффективно. Хотя тогда, возможно, я вовсе не приступил бы к работе...

Что же касается технических находок и идей по поиску неисправностей, то будет справедливо, если вы, после того как прочтете мои советы, поделитесь своими замечаниями!

> Боб Пиз, главный ученый National Semiconductor Corp., M/S C2500A, P.O. Box 58090, Santa Clara, CA 95052-8090

# Об авторе

Официально Боб Пиз занимает должность главного ученого (staff scientist) в отделе разработки промышленных аналоговых интегральных схем компании National Semiconductor Corporation в г. Санта-Клара (Калифорния). В этой корпорации он работает с 1976 года. Пиз – один из наиболее известных в мире разработчиков аналоговых схем. Более четверти века он занимается созданием практичных, пригодных для промышленного производства аналоговых схем, что приносит как удовольствие ему, так и прибыль (и ему, и его работодателю), а также пишет статьи, посвященные работе с аналоговыми схемами.

Если упомянуть только впечатляющие свидетельства профессионального мастерства Боба, то рассказ об этом человеке будет неполным - о нем можно сообщить еще много интересного. Одно из любимых хобби Боба - исследование нехоженых

#### $\overline{14}$ **ВВЕДЕНИЕ**

троп и дорог. Он путешествует пешком, на лыжах или на велосипеде - иногда в одиночку, а иногда вместе с женой и двумя сыновьями. Часто он прокладывает свой маршрут по насыпям заброшенных железных дорог в Америке и Англии. Помимо покоя, тишины и удовлетворения эти странствия приносят ему удовольствие при созерцании видов Америки, открывавшихся немногим путешественникам. Любопытство, толкающее Боба на исследование старых железных дорог, отражается и в других его занятиях, как связанных, так и не связанных с профессиональной деятельностью.

К примеру, у Боба есть еще одно хобби: разработка преобразователей напряжение-частота (ПНЧ). Для большинства занимающихся этим проектирование подобных устройств - служебные обязанности. Хотя Боб иногда разрабатывает ПНЧ для использования в устройствах, выпускаемых корпорацией National, он часто делает это просто для удовольствия, так как считает создание ПНЧ полезной и интересной задачей. Несколько лет назад он ради шутки собрал преобразователь только на электронных лампах. Получив эту схему, Пиз доказал, что компания George A. Philbrick Researches, в которой он проработал свои первые 14 лет (позднее переименована в Teledyne-Philbrick, сейчас называется Teledyne Components of Dedham), могла бы заняться производством ПНЧ еще в 1953 году – на восемь лет раньше, чем он получил степень бакалавра по специальности инженера-электрика в Массачуссетском технологическом институте. И через двадцать лет после того, как Боб создал один из своих первых транзисторных преобразователей напряжение-частота типа 4701, эта схема по-прежнему отлично продается компанией Teledyne-Philbrick. История о том, как Пиз одним из первых начал разрабатывать преобразователи напряжение-частота, подробно изложена в одной из глав книги «Разработка аналоговых схем: искусство, наука и люди» (Analog Circuit Design: Art, Science, and Personalities, 1991).

Еще Боб любит писать статьи - несомненно, ему доставляет удовольствие передавать другим свои знания. Им опубликовано около шестидесяти журнальных статей (не считая того цикла в EDN, на котором основана эта книга). Кроме того, Боб является автором приблизительно десяти патентов США. Недавно он стал ведущим колонки в журнале Electronic Design, где раз в две недели рассказывает о различных аспектах разработки линейных или аналоговых схем.

Боб испытывает подлинное удовольствие, когда видит, как его идеи используют другие инженеры. Для примера приведем одно из достижений, заслуживающих наибольшего восхищения, - предусилитель для сейсмического прибора, который Пиз в течение обеденного перерыва сделал для одной аэрокосмической компании. После долгих лет службы этот усилитель все еще работал на Луне, передавая данные о лунотрясениях (хотя не так давно, вероятно, разрядились его батареи). Боб также создал компактный преобразователь напряжения в частоту весом около 9 г, который в 1980 году был поднят на вершину Эвереста американской медицинской научно-исследовательской экспедицией из Медицинской школы Калифорнийского университета в Ла Джолла, где использовался для соответствующих исследований.

К должностным обязанностям Боба, помимо разработки источников опорного напряжения и стабилизаторов, датчиков температуры и ПНЧ, относятся проведение консультаций с коллегами, решение вопросов, поставивших в тупик других инженеров, а также рецензирование разработок коллег. К тому же Боб уже давно сотрудничает с журналом EDN как внештатный редактор, рецензирующий присланные читателям конструкции аналоговых схем.

# **1. НАЧНЕМ СНАЧАЛА. ФИЛОСОФИЯ И ПОИСК НЕИСПРАВНОСТИ**

Первая глава посвящена взаимосвязи эффективного поиска неисправностей с тем, как вы обдумываете возникающие проблемы. Следующая – оборудованию для диагностики, которое вам будет нужно купить или сделать. Остальные главы рассказывают о некоторых наименее понятных и наиболее запутанных свойствах пассивных и активных элементов и устройств. Также мы поговорим о печатных платах и кабелях, соединяющих их.

# **1.1. Философский подход к поиску неисправностей**

Если вы вспоминаете урок философии в школе как самый скучный и думаете, что эта книга будет наводить такую же тоску, то вы ошибаетесь. Мы собираемся поговорить о реальном мире, обсудить примеры ошибок и промахов и то, как исправить первые и избежать вторых. Обсудим те неприятности, которыми нам пытается досадить весь внешний мир. Рассмотрим Проблемы с большой буквы «П» и пути их решения.

Я и мои коллеги из компании National Semiconductor (NSC) несколько лет назад решили, что нужно написать книгу об импульсных источниках питания. Практически все инженеры, занимающиеся как прикладными задачами, так и разработкой, изъявили желание принять участие в этом проекте. Я написал главу, посвященную поиску неисправностей. В настоящее время перспективы первоначального проекта сомнительны, а вот глава про поиск неисправностей состоялась, и вы, читатели этой книги, надеюсь, сможете извлечь из нее пользу. Глава разрослась настолько, что стала книгой. Я, возможно, и не отношусь к самым лучшим в мире специалистам по ремонту аналоговых устройств, однако очень хорошо в этом разбираюсь. Так случилось, что именно мне выпало сесть за письменный стол и зафиксировать все, что связано с поиском ошибок и неисправностей.

Технологические приемы поиска неисправностей, например в импульсном источнике питания, чаще всего можно использовать при работе с другими аналоговыми

**17**

системами. Возможно, они будут полезны и при работе с большинством цифровых аппаратных средств. Не нужно быть создателем источников питания для того, чтобы понять, насколько полезна эта книга. Если вы конструируете и собираете любые аналоговые схемы, то эта книга для вас.

Возможно, найдутся инженеры, хорошо разбирающиеся в цифровых схемах, компьютерах, микропроцессорах и программном обеспечении, которые могли бы написать о проблемах поиска неисправностей в схемах такого типа. Это, несомненно, порадовало бы меня, так как рассказывать об этом я точно не собираюсь. Нельзя знать все обо всем, а цифровые схемы – именно *то*, в чем я не разбираюсь.

# **1.2. Если бы все и всегда работало…**

Почему же нас интересует поиск неисправностей? Во время работы над проектами, требования к которым очень сложны, даже лучшие инженеры сталкиваются с тем, что созданная схема не действует так, как было задумано, по крайней мере первое время. Не знаю, как обстоят дела с импульсными стабилизаторами, но мне попали на глаза материалы одного производственного исследования дисководов. Там было сказано, что при первом включении обычно не работает от 20 до 70%. Понятно, что доля отказавших дисководов может колебаться случайным образом от 1 до 100%. Но инженеры и техники, работающие на производстве, должны быть готовы к ремонту в среднем 20, 40 или 60% этих капризных устройств.

Источники питания, в которых используются импульсные стабилизаторы, – тоже достаточно сложные устройства. Если выпускать их партиями по 100 штук, то не стоит удивляться, если встретится партия, в которой 12 устройств будут требовать ремонта, а в другой нужно будет отремонтировать уже 46 устройств. Хорошо известно, что поиск неисправностей в только что разработанном устройстве, дефекты которого еще плохо изучены, может оказаться непростой задачей. Но она еще более усложнится, если конструкция устройства устарела, а характеристики используемых деталей не соответствуют требованиям. Искать неисправности становится намного сложнее при отсутствии подробной документации с описанием того, как должно функционировать устройство, и разработчика. Даже если сначала бороться с дефектами не надо, то это всего лишь чудесные быстротечные мгновенья. Вы можете, конечно, некоторое время не исправлять дефекты и даже попробовать полностью отказаться от этого.

И что же получится, если вы решите, что бороться с дефектами незачем? Возможно, в первой партии обнаружится всего три или четыре неисправных устройства, и вы решите, что это не причина для волнения. Во второй партии доля брака составит 12%, и большая часть отказов будет иметь те же симптомы, что и дефектные устройства из первой партии. В следующих трех партиях доля брака составит соответственно 23, 49 и 76%. И когда вы наконец-то найдете время для того, чтобы изучить проблему, то поймете, что было бы гораздо дешевле исправить дефект, занявшись этим пару месяцев назад. Вот что может получиться в соответствии с законами Мерфи, если вы попытаетесь отказаться от рутинной работы по исправлению дефектов... Нам всем доводилось видеть, как это бывает.

Если у вас есть партия аналоговых устройств, в которых нужно устранить дефекты, то почему бы вам не воспользоваться процедурой поиска неисправностей, описанной в литературе? Хороший вопрос, и ответ на него очень прост: до настоящего времени почти ничего не написано о том, как искать дефекты в таких схемах и устройствах. Самое лучшее из уже написанного, что мне удалось отыскать, - это пара страниц в книге Жири Достала (Jiri Dostal) [1]. В ней приведено несколько основных принципов поиска неисправностей в довольно простой и небольшой схеме: источник опорного напряжения-стабилизатор. Все, что написал Достал, написано очень здорово. Но в книге всего несколько страниц с советами по устранению дефектов, и многое из того, что необходимо было бы объяснить, осталось за рамками издания<sup>1</sup>.

.<br>О методах поиска дефектов можно почитать у Джона Ай. Смита (John I. Smith) [2]. Смит объясняет, почему нельзя считать, что схема была создана безошибочно, если обнаружилось, что работает она «не так, как надо». К сожалению, весь тираж книги уже распродан. Компания Analog Devices продает книгу Data Converter HandBook (Справочник по преобразователям данных) [3], и в ней несколько страниц посвящено интересным илеям и советам, что проверять при поиске дефектов в схемах преобразователей данных и в аналоговых схемах.

Но мне, тем не менее, не удалось найти самого интересного – обобщенной информации. Когда я начинал писать о проблемах, связанных с исправлением дефектов, то понимал, что в этой области царит полная пустота. Вот я и решил заполнить пустоту - получилась книга, которая лежит перед вами.

Вероятно, вы собираетесь использовать для поиска неисправностей универсальное оборудование. Что же вы можете купить для полноценной работы и отладки? Я подробно рассмотрю этот вопрос в следующей главе. А пока замечу, что если вам нужно выявить дефекты в схемах стоимостью в несколько миллионов долларов, то придется подумать о покупке тестового оборудования за \$100000. За эти деньги вы, естественно, получите простейшую модель этого класса. А после того, как вы приобретете этот аппарат, то прежде чем сможете им воспользоваться, придется потратить много времени и средств на его установку, наладку и программное обеспечение. С другой стороны, вы, конечно, можете купить тестер за \$90, который поможет отыскивать «коротыши» на печатных платах. Ну а в ценовом диапазоне от \$90 до \$100000 ассортимент специального оборудования для поиска неисправностей невелик. Если вы хотите купить осциллограф, то вам предложат универсальный осциллограф; если нужен цифровой вольтметр, то предложат универсальный.

Некоторые осциллографы и вольтметры лучше других подходят для поиска неисправностей (более подробно об этих различиях читайте в следующей главе), но в основном вам придется положиться на собственный разум.

<sup>&</sup>lt;sup>1</sup> Недавно я перечитывал книгу Достала и считаю, что она до сих пор остается наилучшей технической книгой по операционным усилителям. По сравнению с книгой Тома Фредериксена (Tom Frederiksen) "Intuitive IC Op Amps" (Просто об интегральных схемах операционных усилителей), она более полная, технически более правильная, но и более сложная для восприятия. Она, безусловно, должна быть такой, так как стоит \$113. Эта книга постепенно устаревает, и я надеюсь, что автор планирует ее переиздать в обновленной редакции.

 $\overline{19}$ 

Собственный разум... Конечно, ЭТО средство всегда под рукой, но что с того? Одна из моих любимых цитат из книги Жири Достала гласит, что процесс поиска неисправностей должен напоминать не столько борьбу, сколько фехтование. Если ваша работа по поиску неисправностей выглядит как борьба с непримиримым оппонентом (или компонентом), то это означает, что вы, возможно, используете неверный подход, ненадлежащие инструменты или применяете их неправильно. Об этом мы поговорим в следующей главе. Знаете ли вы, какое влияние оказывает отказавший компонент на работу схемы, и знаете ли вы, каковы наиболее вероятные причины его отказа? С этим мы будем разбираться в последующих главах. И наконец, знаете ли вы, как надо размышлять о Проблеме? Именно этому вы и должны научиться, прочитав эту главу.

Даже если ничего пока не испортилось, не сидите без дела. Одно из первых необходимых дел - переписать все компоненты, которые потенциально могут быть причиной сбоя. Вам может пригодиться весь список - до последней строчки. Я страстный любитель историй о паровых двигателях, позвольте мне рассказать вам одну их них, изложенную в книге «Знаменитые строители паровозов» (Master Builders of Steam) [4]. Британский конструктор В. А. Станьер (W. A. Staпіег) заканчивал разработку нового класса трехкотловых паровозов с колесной формулой 4-6-0 (четыре маленьких направляющих колеса перед ведущими колесами, шесть ведущих колес, маленькие задние колеса отсутствуют). Эти паровозы оказались «идеальными дымарями, они просто не давали пара». Итак, разработчики паровоза сформировали два списка: что могло бы работать неправильно и что отказать не могло. Второй список они отложили в сторону.

В надежде справиться с проблемой инженеры указывали, какие изменения необходимо внести в конструкцию каждого нового варианта: «Первоначальные трудности привели к необходимости внесения изменений, и каждый новый вариант мог потребовать особого комплекса доработок». Руководителей производства локомотивов «охватила дрожь, так как создавалось впечатление, что чертежи с изменениями непрерывным потоком сыпались из Дерби (месторасположение конструкторского бюро – прим. ред.), постоянно нарушая график работ в мастерских». (Производственникам это наверняка понравилось, не правда ли?) В результате дефект пришлось долго искать, так как он попал в список «что отказать никак не  $MOTTO$ 

Позвольте мне процитировать замечательные шокирующие слова из этого рассказа: «Первоначальные трудности всегда влекут за собой две проблемы. Первая состоит - в том, что большое количество ключей к разгадке носят весьма субъективный характер, а вторая - в том, что наблюдается злоупотребление доверием. Под последним я подразумеваю ситуацию, когда некий фактор считается абсолютно надежным только на основании логического предположения и все ищут причину в другом месте. А на самом деле это предположение абсолютно нелогичное, и фактор, считавшийся надежным, - причина всех проблем. В случае с паровозами Станьера этим фактором оказалась низкая степень пароперегрева. Конструктор был настолько убежден в том, что принятая степень пароперегрева достаточна для работы двигателя, поэтому необходимое увеличение зоны пароперегрева откладывалось. В то время в экспериментальном отделе Локомотивного

конструкторского бюро работало несколько весьма способных инженеров, но они были слишком молоды, и их голоса никто не услышал. Результатам весьма тщательно проведенных ими исследований пароперегрева не поверили». Но ни с кем из ваших знакомых, конечно, такого не бывало, не так ли?

# 1.3. Хороший совет можно получить не только от эксперта

Вы предпочитаете просить совета исключительно у эксперта. В конце концов только эксперт знает, как решить сложную проблему - не так ли? Нет, не так. Иногда основная причина необнаружения сбоя заключается в том, что вы слишком плотно занимались этой схемой и ничего не видите из-за того, что чрезмерно «привыкли» к ней. Отличный результат дает консультация с одним или двумя коллегами, которые не столь хорошо знают вашу разработку. Они могут высказать отличную догадку, которая решит вашу проблему. Часто техник высказывает столь же гениальную гипотезу (или просто угадывает, в чем дело), как и находчивый инженер. Если такое случится, то не забудьте, кто именно спас вашу голову от позора. Некоторым не просто «везет» - возможно, у них есть настоящая способность решать сложные проблемы, находить отгадки и с помощью дедуктивного метода определять причину неполадки.

Друзья с такими талантами дороже золота.

В компании National Semiconductor мы обычно предлагаем своим коллегам критически проанализировать только что разработанную схему устройства. Я обещаю поставить выпивку любому, кто отыщет очевидную ошибку в разработанной мной схеме. Мы, откровенно говоря, называем это «пивной проверкой». Это очень полезно, так как за несколько кружек пива коллеги исправят часть глупых ошибок в моей схеме - тех ошибок, которые я самостоятельно, возможно, обнаружил бы на заключительном этапе, затратив на это куда больше усилий и средств. К тому же мы все получим урок. И никогда нельзя заранее предсказать, кто именно отыщет незаметные капризные дефекты или случайную, но по настоящему опасную ошибку. В этой проверке участвуют абсолютно все техники и инженеры.

# 1.4. Учитесь искать подсказки

Существуют четыре основных «волшебных» вопроса, которые вы или я должны задать, если нас привлекли к поиску неисправностей в чужой разработке:

- 1. Эта схема когда-нибудь работала?
- 2. На основании каких признаков вы делаете вывод о том, что схема работает правильно?
- 3. Когда схема стала работать плохо или отказала?
- 4. Какие еще симптомы проявлялись непосредственно перед отказом, сразу после отказа или во время отказа?

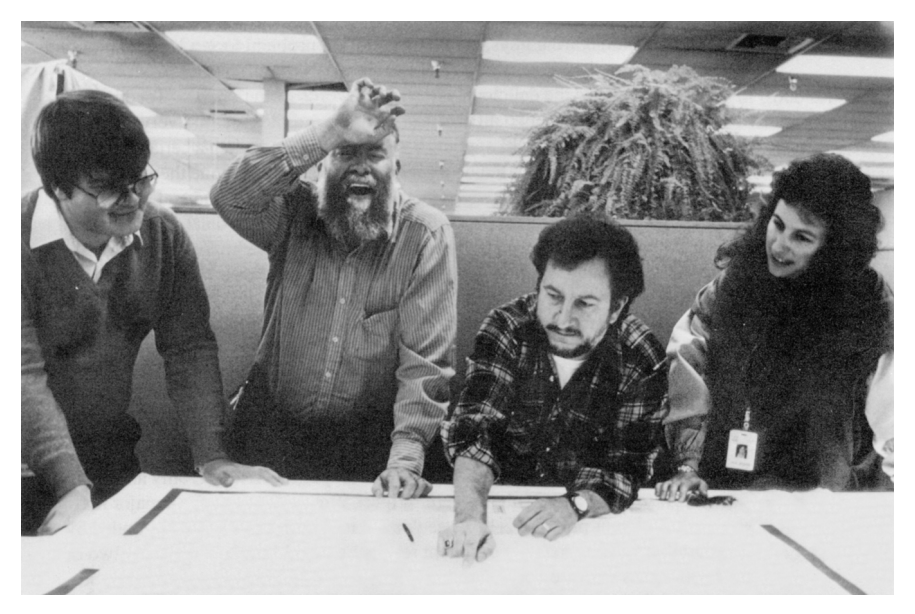

**Рис. 1.1.** Критика коллег – эффективный способ устранить ошибки в проекте. Коллеги «подловили» автора на грубой ошибке, которую они нашли благодаря тому, что знали схему не настолько хорошо, как он

Подсказки, которые вы получаете в ответах на эти вопросы, возможно, позволят сразу легко решить проблему. Если же нет, они помогут вам в конце концов выйти на правильный путь. Таким образом, даже если отказ происходит в вашем собственном проекте, вам следует задать эти вопросы самому себе, вашим техникам и всем, кто работал с вашим проектом, и ответить на них настолько подробно, насколько это возможно.

К примеру, если ваш сосед по комнате позвонит вам и скажет, что его машина встала посреди дороги, а потом попросит домкрат, то вы наверняка поинтересуетесь, что случилось. Если коллега ответит, что фары светят все менее и менее ярко, то это и будет *подсказкой*.

# **1.5. Спрашивайте, записывайте, фиксируйте, запоминайте**

Задавая четыре «волшебных» вопроса, обязательно записывайте ответы, лучше в записную книжку. Опытный руководитель отдела испытаний, с которым мне довелось работать, Том Миллиган (Tom Milligan), обычно говорил своим техникам: «Если при сборе данных вам встретится странное значение, то запишите уровень его странности». Это настолько важный совет, что мы назвали его законом Миллигана. Несколько важных записей могут сэкономить часы рабочего времени. Ключи к загадкам вы найдете; но их необходимо сохранить и понять.

Следует задавать не только эти четыре вопроса, но также и те, которые будут возникать по мере получения ответов. К примеру, время от времени какой-нибудь

начинающий инженер-производственник приходит ко мне с кучкой интегральных схем, которые серьезно сбоят на каком-либо из этапов проверки. Я спрашиваю его, сбоят ли эти схемы на других тестах, и в ответ слышу, что испытательная установка притормозила проверку после того, как был зафиксирован первый сбой. Более опытный инженер осуществил бы проверку в режиме ПОЛНОГО ТЕ-СТИРОВАНИЯ, и именно это я прошу сделать новичка.

Кроме того, если вы просите кого-либо другого дать совет, у вас все факты должны быть разложены по полочкам, по меньшей мере так, чтобы вы четко все себе представляли и не усугубляли проблему. Я работал с людьми, которые сначала говорили мне одно, а через несколько минут - прямо противоположное. Это как раз то, что моментально выводит меня из себя. Никто не поможет вам эффективно искать неисправности, если вы не будете точно знать, какое напряжение требуется для цепи: +12 В или  $\pm$ 12 В, и в ответ на вопрос начнете выдавать противоречивые предположения.

И если я спрошу вас, когда схема начала барахлить, то не надо отвечать «в 15:25». Меня интересуют другие уточнения, такие как «приблизительно через две минуты после того, как я поместил ее в печь с температурой 125 °С» или «сразу после того, как я подключил нагрузку сопротивлением 4 Ом». Так что, зная немного больше о поиске неисправностей, можно научиться видеть подсказки, которые жизненно необходимы для диагностики неисправностей.

# 1.6. Планирование работы

Даже простейшая проблема с делителем на резисторах дает отличную возможность подготовить разумный план. Предположим, у вас имеется цепь из 128 последовательно соединенных резисторов номиналом 1 кОм (рис. 1.2). Подав напряжение 5 В на верхний конец цепи и 0 на нижний, можно было бы ожидать, что в середине цепи напряжение будет 2,5 В. Если напряжение будет равно не 2,5 В, а 0 В, то вы могли бы начать поиск неисправности, измеряя напряжение на всех резисторах, проверяя их один за другим и начав работу с верхнего конца. Но подобная стратегия абсурдна! Проверьте напряжение, скажем, на резисторе № 96, который расположен на полпути от середины цепи до ее конца. Далее, в зависимости от того, будет ли измеренное напряжение низким, высоким или нормальным, попробуйте проверить резисторы № 112 или № 80, расположенные на 5/8 или 7/8 этого пути. Затем проверьте резистор № 120 или № 104, № 88 или № 72, разбивая цепь неким подобием метода половинного деления или последовательного приближения, такой подход окажется более эффективным. Всего через несколько измерений (около 7) вы сможете выяснить, какой резистор разбит или пробит. Используя такой алгоритм поиска, вы потратите гораздо меньше времени, чем потребовалось бы на 64 теста, которые пришлось бы выполнить, последовательно передвигаясь по всей цепи.

Далее, если бы выходной сигнал операционного усилителя перестал реагировать на изменения уровня входного сигнала, то, как обычно, вы стали бы проверять операционный усилитель, резисторы или проводники. И если заранее не подумать о том, что причиной отсутствия изменений выходного сигнала является пробой конденсатора, то вы наверняка не станете проверять конденсаторы.

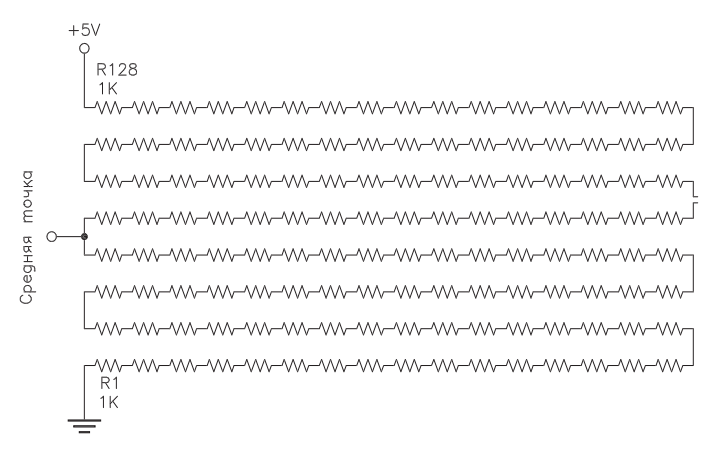

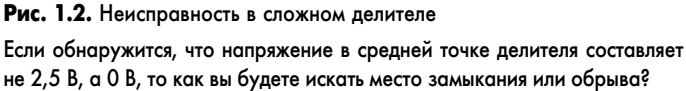

### **Примечание к рис.** Все резисторы 1 кОм.

Наоборот, если ошибка в уровне выходного напряжения  $V_{\text{out}}$  будет составлять всего несколько десятков милливольт, то вы, вероятно, начнете проверять точность и номиналы резисторов. Но наверняка не станете искать конденсатор с обрывом или с неправильным номиналом, если не замерите осциллографом выходной сигнал схемы и не обнаружите, что она самовозбуждается!

Итак, при отладке любой схемы вам необходимо анализировать всю информацию - ваши «подсказки» - до тех пор, пока не придете к тому измерению, которое позволит выявить истинную причину проблемы.

Таким образом, всегда следует сперва сформулировать гипотезу, а затем придумать подходящий тест или серию тестов, результаты которых должны помочь вам сузить круг поиска неисправности и, возможно, подтвердить вашу гипотезу. Эти тесты должны быть выполнимы. Но может получиться так, что вы придумали тест, а затем выяснилось, что провести его невозможно или очень сложно. В таком случае я часто рассуждаю следующим образом: «Ну, если бы я мог провести этот тест, то получил бы в результате ответ либо «да», либо «нет». Итак, я не могу провести этот тест напрямую. Если предположить, что тот или иной ответ уже получен, что бы я стал делать после этого для дальнейшего поиска решения? Могу ли я пропустить этот этап и сразу переходить к следующему?»

К примеру, мне нужно снять данные с нижнего слоя металлизации в интегральной микросхеме с двумя слоями металлизации, но (так как я не предусмотрел переходы от важных узлов нижнего слоя металлизации к верхнему) можно провести вместо этого несколько других тестов. Я стал бы делать другие тесты в надежде, что мне, может быть, не придется проводить измерения непосредственно. А это было бы непросто, даже если бы удалось «позаимствовать» лазер для того, чтобы прорезать все слои оксида до нужного «металла». Если повезет, то мне, надеюсь, никогда не понадобится возвращаться к подобному «очень сложному или практически неосуществимому» измерению.

Иногда в результате тестирования получается совершенно невероятный результат, абсолютно не похожий на то, что ожидаешь получить. В таком случае следует подумать, в чем же ошибочны первоначальные предположения. Где ошибка в размышлениях? А правильно ли проведены измерения? Заслуживают ли доверия данные, подготовленные техниками? Все это делает поиск неисправностей захватывающим занятием - скучно практически никогда не бывает.

С другой стороны, глупо все планировать и ничего не проверять практически. Если вы так поступите, то наверняка запланируете ряд процедур, которые, как быстро покажут тесты, окажутся ненужными. Человека с таким подходом называют «аналитик-паралитик» (горе от ума). Действия и размышления очень важны, и я считаю, что время планирования должно соответствовать времени тестирования. Если тесты окажутся очень сложными и дорогими, то соответственно и планирование должно быть изощренным. Если тесты простые, как в случае со 128 последовательно соединенными резисторами, то можно тестировать их приблизительно так, как было предложено. К примеру, резисторы № 80, 112, 120, 104, 88 и 72 выбраны в математическом соответствии с обычным алгоритмом послеловательного приближения (половинного леления). Но исследовать именно указанные резисторы необходимости нет - в данном случае вполне допустимо использовать приблизительное «половинное деление».

## 1.7. Пусть законы Мерфи работают на вас

В соответствии с одним из законов Мерфи часто могут нарушиться даже тщательно подготовленные планы: «Если что-то может быть плохо, то так оно и будет». Однако я знаю, как заставить эти законы работать на меня. К примеру, если возить с собой в машине огнетушитель и подготовиться к тушению любого пожара, то не следует ли из этого, что машина никогда не загорится? На первый взгляд идея вполне идиотская. Однако если я настолько предусмотрителен, что вожу с собой огнетушитель, то, вполне вероятно, что я буду достаточно аккуратен и смогу избежать поступков, которые приведут к пожару.

Размышляя подобным образом при разработке электронных схем, я делаю «заначки» в тех местах, где не могу точно предсказать, как будет работать цепь. При разработке макета устройства я часто говорю технику: «Выделите на этот участок места на 20% больше, чем необходимо, так как я не уверен, что здесь удастся обойтись без модификаций. И, пожалуйста, оставьте свободное место около этого резистора и того конденсатора, так как, возможно, мне придется заменить их деталями с другим номиналом». При разработке микросхемы я оставляю на поверхности кристалла микросхемы небольшие участки металлизации и соединяю с ними стратегически важные цепи разрабатываемого изделия, что позволяет предельно просто снимать характеристики его важнейших узлов.

Для того чтобы можно было снять характеристики при испытаниях микросхем с двумя слоями металлизации, я делаю выводы от узлов нижнего слоя на верхний с помощью межслойных переходов. Иногда, чтобы снять характеристики прямо с кристалла, я оставляю открытые участки при пассивации кристаллов на технологическом этапе Vарох. Вопросы удобства тестирования особенно актуальны

Конец ознакомительного фрагмента. Приобрести книгу можно в интернет-магазине «Электронный универс» [e-Univers.ru](https://e-univers.ru/catalog/T0008659/)